Berufskenntnisse schriftlich **Basiswissen VIDEO** 

## **Vorlage für Expertinnen und Experten**

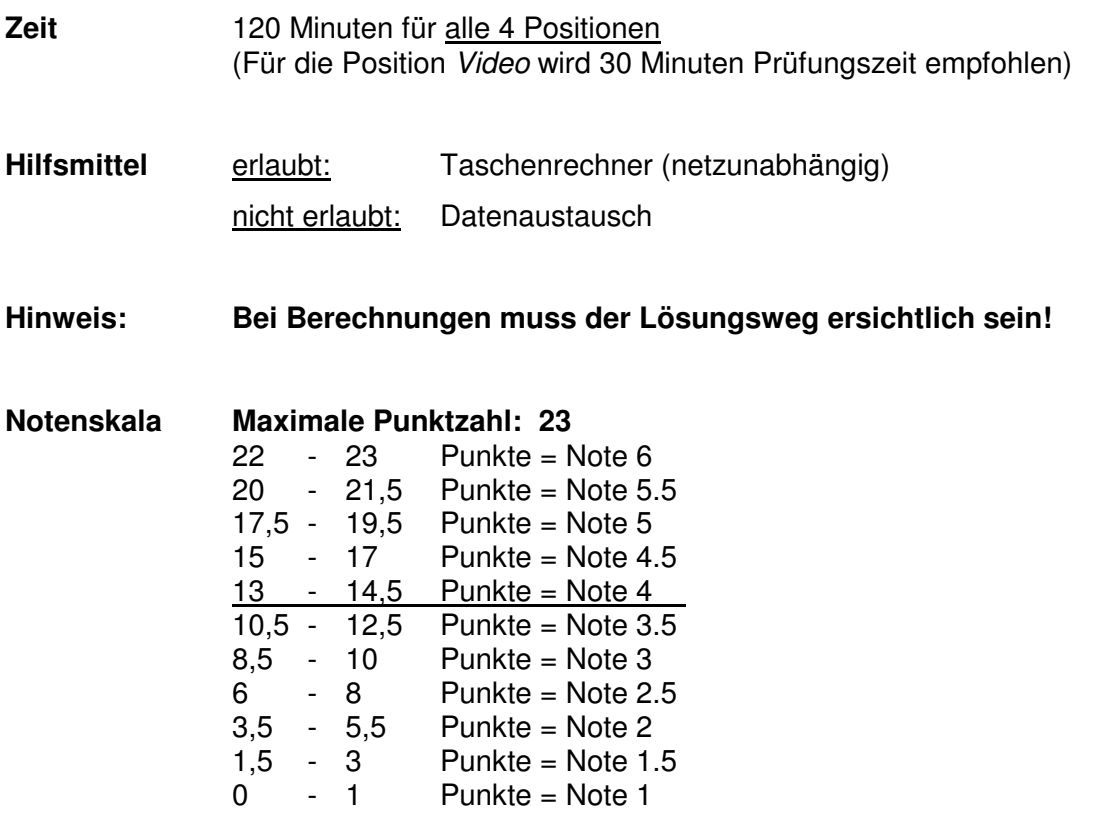

## **Sperrfrist: Diese Prüfungsaufgaben dürfen nicht vor dem 1. September 2011 zu Übungszwecken verwendet werden!**

Erarbeitet durch: Arbeitsgruppe Prüfungsfragen im Beruf Multimediaelektroniker/in Herausgeber: SDBB, Abteilung Qualifikationsverfahren, Bern

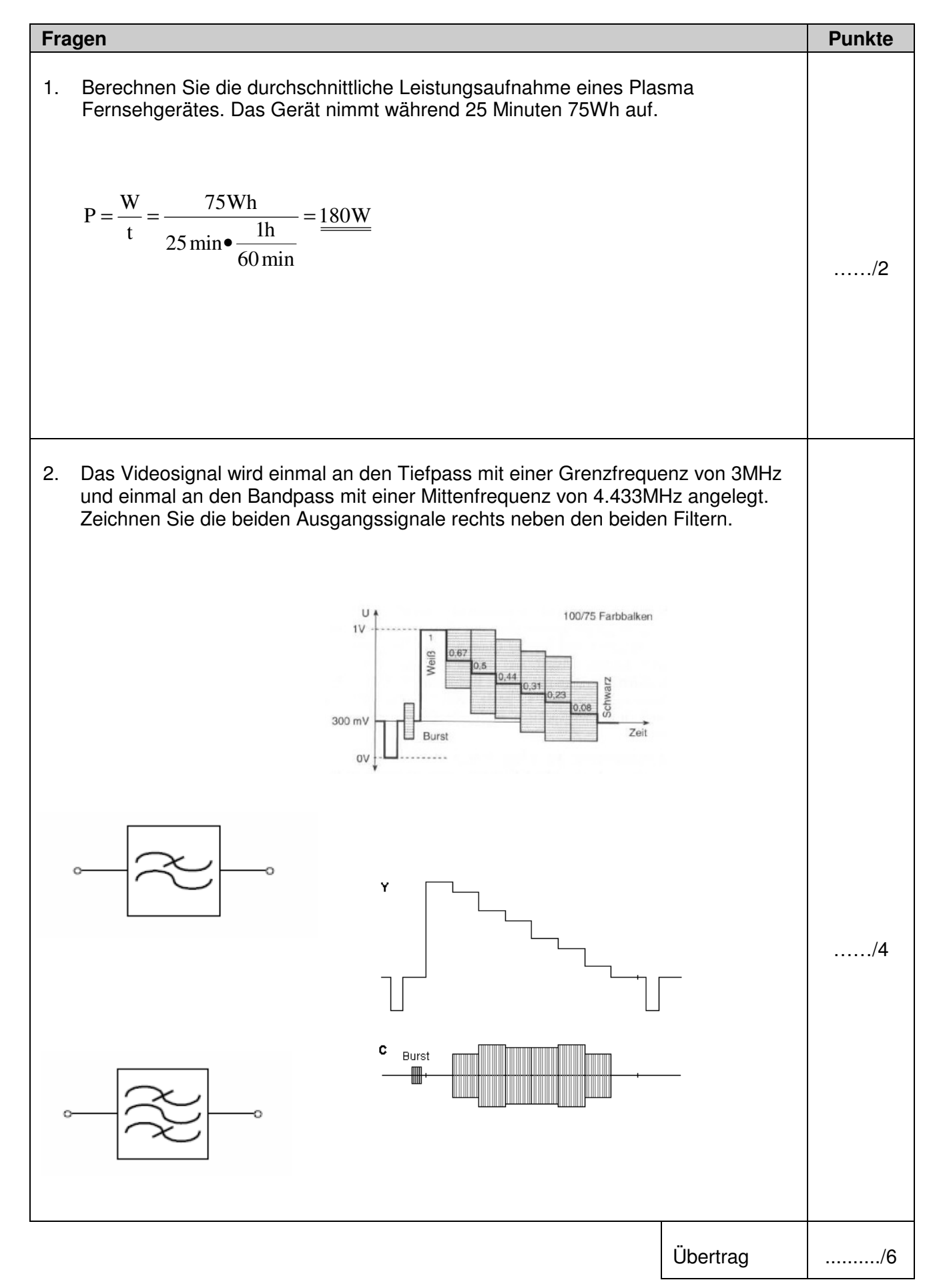

Basiswissen: Video **Lösungen** 

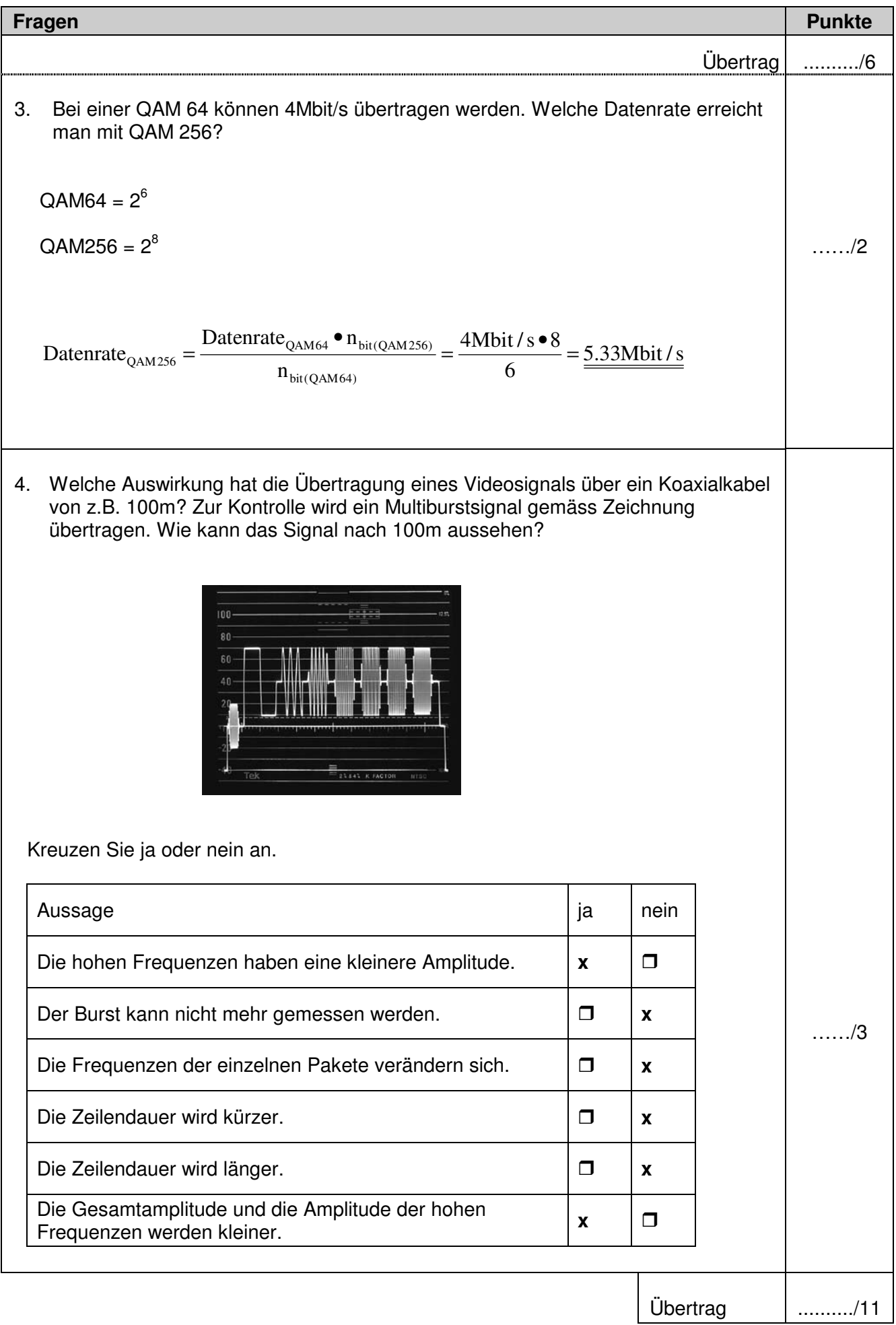

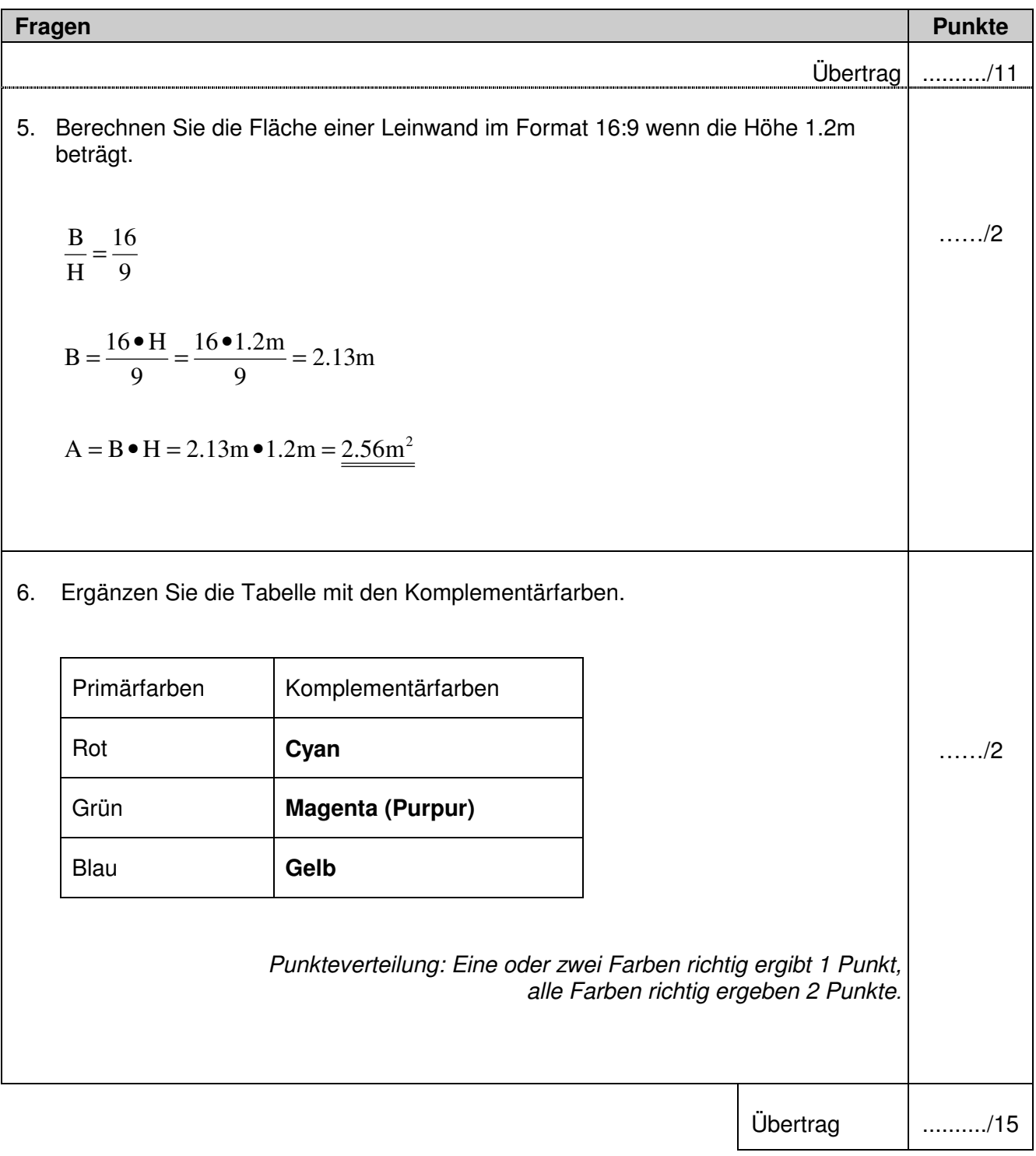

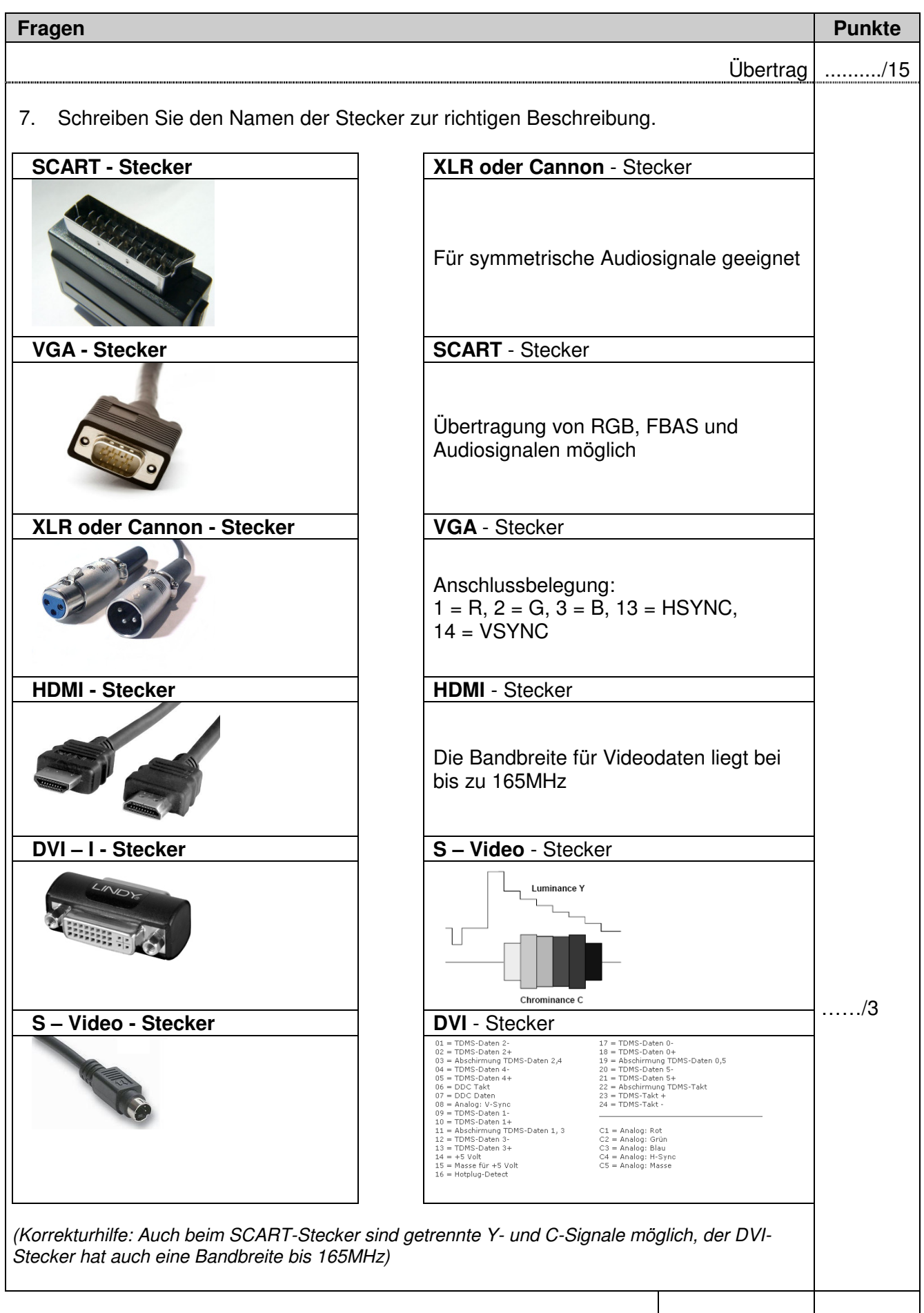

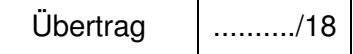

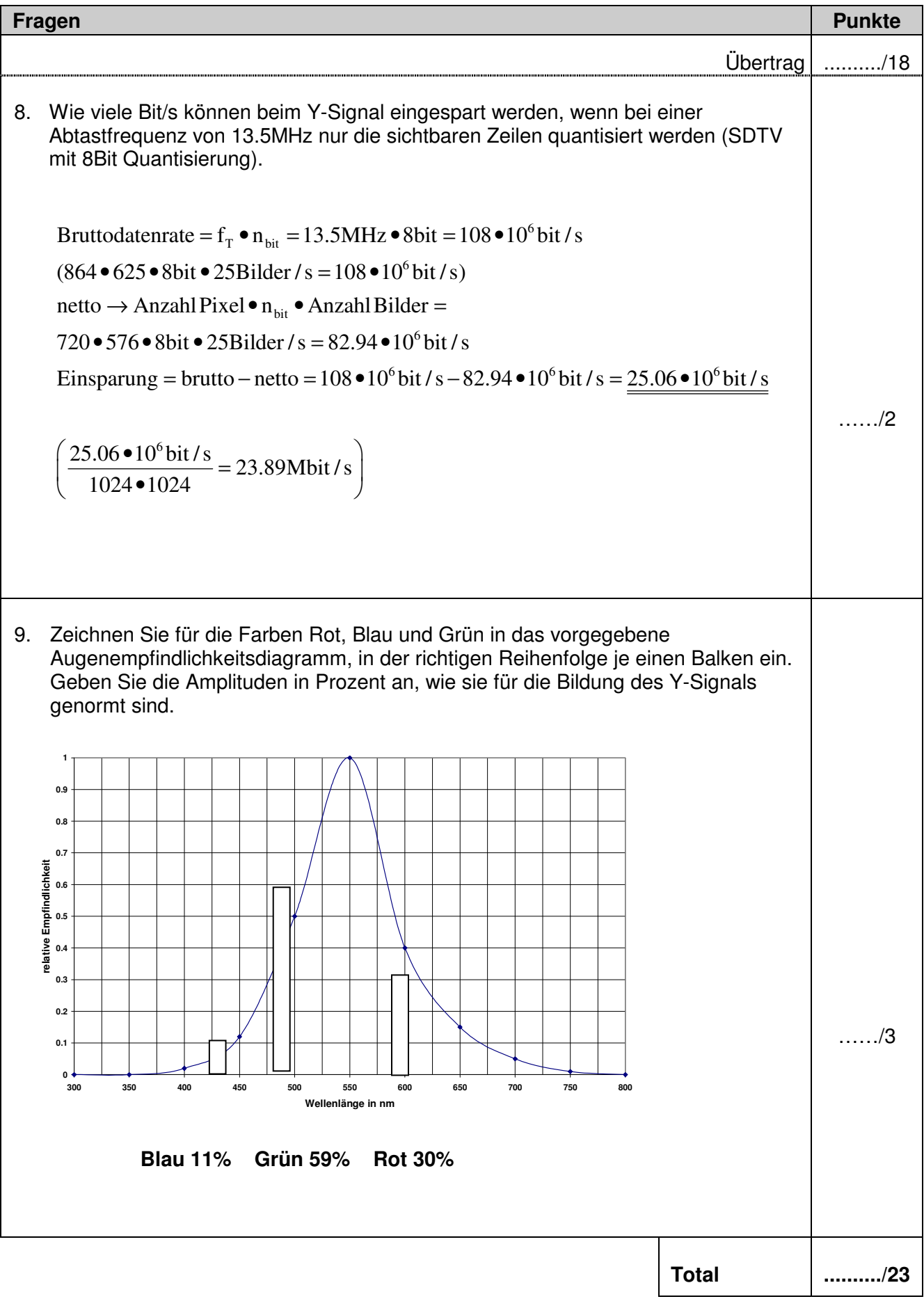